# **Self-Assessment: Visual to text coding – Lesson 5**

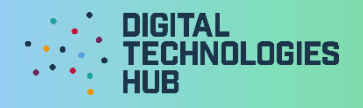

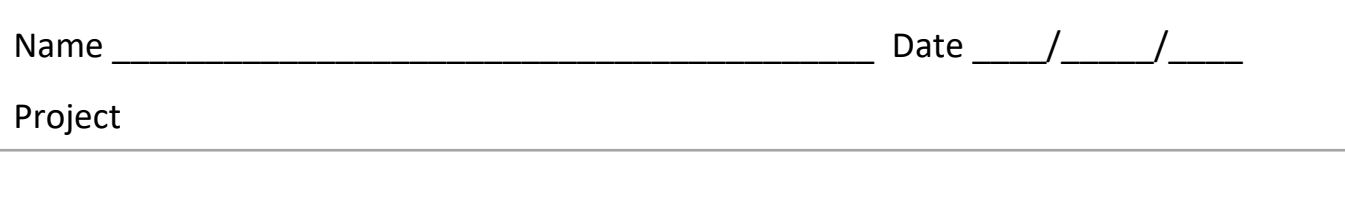

**Challenge 1** algorithm written in pseudocode:

I can *(circle the skills you have demonstrated or write in any other skills)* 

## **Declare and fill an array**

to store first names, surnames and races.

# **Display result**

to output the character's name and other information neatly.

#### **Test my code**

to make sure it works in a truly random way.

**Generate a random number**

to choose a first name, surname and race, and to roll for stats.

## **Use if-else**

to make an improvement that allows for race-specific names or bonuses.

Digital Technologies Hub is brought to you by Education

[Creative Commons BY 4.0 licence](https://creativecommons.org/licenses/by/4.0/) unless otherwise indicated.

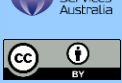

[Australian Government Department of Education and Training](https://www.education.gov.au/)

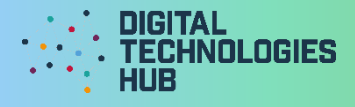

A screen capture of my code and what displays onscreen when it is run:

# Read the following rubric.

Circle the description that best describes your programming on this project.

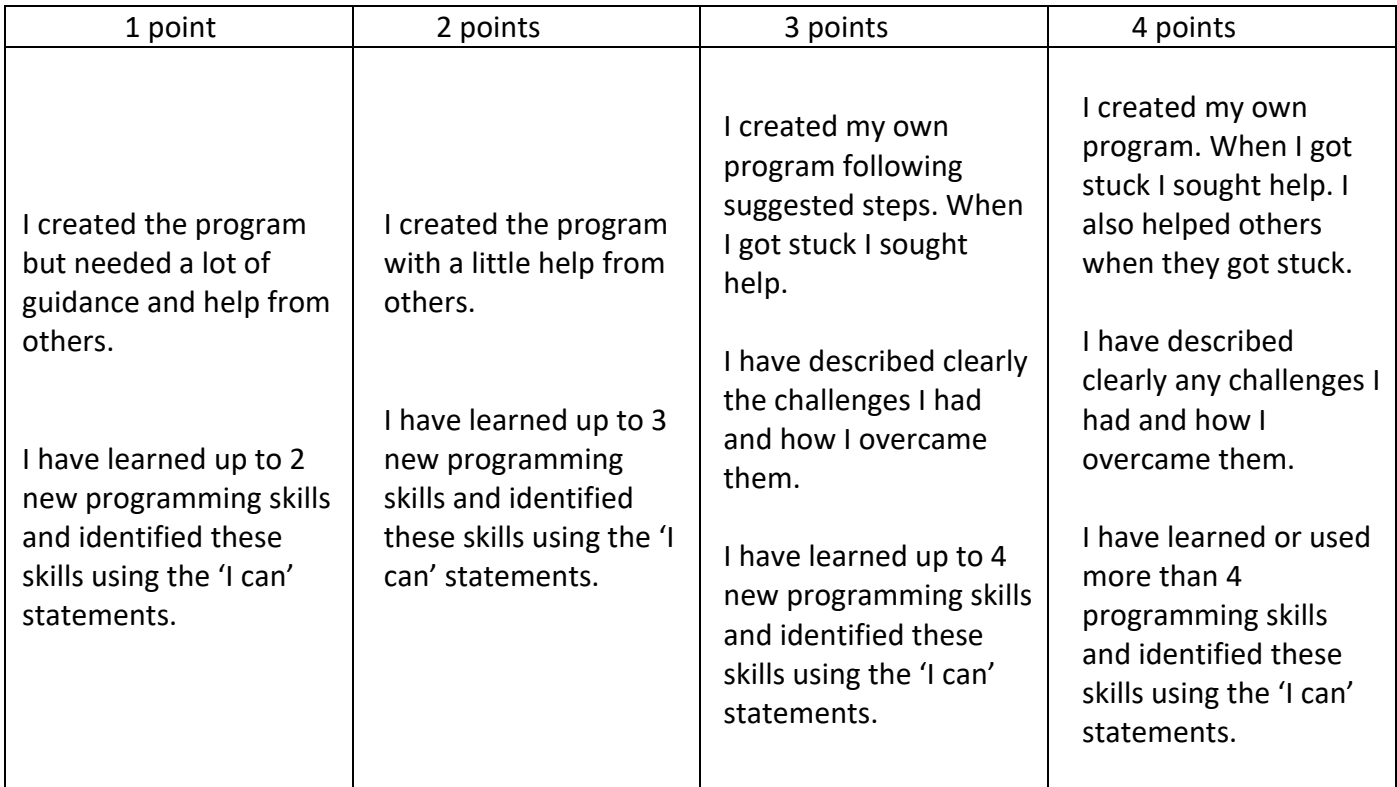

What three things have I learned about **arrays** in Python or JavaScript?

Digital Technologies Hub is brought to you by

[Creative Commons BY 4.0 licence](https://creativecommons.org/licenses/by/4.0/) unless otherwise indicated.

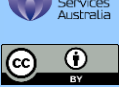